### **CS39002 Operating Systems Laboratory Spring 2024**

## **Lab Assignment: 7 Date of submission: 13–Mar –2024**

**\_\_\_\_\_\_\_\_\_\_\_\_\_\_\_\_\_\_\_\_\_\_\_\_\_\_\_\_\_\_\_\_\_\_\_\_\_\_\_\_\_\_\_\_\_\_\_\_\_\_\_\_\_\_\_\_\_\_\_\_\_\_\_\_\_\_\_\_\_\_\_\_\_\_\_\_\_\_\_\_**

## **Design your own thread library**

Foosoft Inc., Barland plans for its custom-made thread library (like the pthread library). The top engineers of Foosoft are given the specifications of the library (called foothread). Foosoft utilities run only on Linux, so the engineers must focus on Linux-based designs. A kernel-level design allows the engineers to exploit special hardware features like compare-and-swap instructions, but that requires superuser access, so the library is decided to be built at the user level. Standard process-level synchronization tools can be used (the administration allows the use of semaphores and no other IPC primitives). No available thread library (like pthread or OpenMP) can be used.

## **Part 1: Specifications of the foothread library**

Write two files foothread.h and foothread.c. This involves the following components.

#### **Threads**

A process may create many threads (a limit FOOTHREAD\_THREADS\_MAX should be imposed and defined in the header file). In Linux terminology, the main thread is called the **leader**. We can call all the other created threads **followers**. All the followers must have the same PID and PPID as the leader. They will however have mutually distinct TIDs (a Linux-specific feature). The followers should share almost everything (as in pthread) except the stack. The default stack size (to be defined as FOOTHREAD\_DEFAULT\_STACK\_SIZE in the header file) is taken to be 2MB (2097152 bytes). Each follower may be joinable with the leader (FOOTHREAD\_JOINABLE) or detached from the leader (FOOTHREAD\_DETACHED). Before termination, the leader can wait for all joinable threads, but not for the detached threads. The default behavior of a follower would be detached.

#### **Data type for foothreads**

Define a data type foothread\_t. Include, in this data type, whatever is necessary for the working of the library.

## **Creating threads**

Write a function with the following prototype.

void foothread\_create ( foothread\_t \* , foothread\_attr\_t \* , int  $(*)$  (void \*) , void \* ) ;

The details of the created thread are stored in the first argument (NULL permitted), the second argument is for setting the attributes of the new thread, the third argument is the function where the created thread will jump to, and the fourth argument is a pointer argument to that function.

The attributes of a foothread (define a type foothread\_attr\_t) consists of two fields: the join type and the stack size. Write the following function for setting attributes. If the second argument of foothread create is NULL, then only the default values are to be used. A variable of type foothread attr t can also be initialized to FOOTHREAD ATTR\_INITIALIZER (a macro indicating the default values). Do not use a non-NULL attribute without any kind of initialization.

```
void foothread_attr_setjointype ( foothread_attr_t * , int ) ;
void foothread attr_setstacksize ( foothread attr t * , int ) ;
```
As mentioned earlier, the join type can be either FOOTHREAD\_JOINABLE or FOOTHREAD\_DETACHED.

Use the **clone()** system call with appropriate arguments to implement foothread create().

#### **Thread termination**

Recall that all the foothreads in a program share the same PID and PPID (parent PID). They are distinguished from one another by their thread-specific IDs (called TIDs). The Linux-specific system call gettid() returns this TID. If the program is run from a shell, the PPID of each thread is that of the shell. This implies that the leader cannot wait for the termination of the followers (the shell too can wait only for the entire process, not for its individual threads). When the starting function of a follower returns, only that thread terminates. On the other hand, when the leader leaves the main() function, the entire process including all created threads terminate. This is not necessarily desirable. You can synchronize the termination of all the threads using the call:

void foothread\_exit ( ) ;

If a follower is FOOTHREAD\_DETACHED, the leader cannot wait for its termination. All the joinable followers and the leader should call foothread exit() near the end in order to synchronize. This call is unlike pthread exit() that lets the calling threads exit. It should be used as some kind of synchronization tool. The followers should return from their start functions after calling this. The leader may do some bookkeeping work after this call, before it really exit()'s.

#### **Mutexes**

Define a data type foothread\_mutex\_t (to implement binary semaphores). Implement the following functions with the obvious meanings.

```
void foothread_mutex_init ( foothread_mutex_t * ) ;
void foothread_mutex_lock ( foothread_mutex_t * ) ;
void foothread_mutex_unlock ( foothread_mutex_t * ) ;
void foothread_mutex_destroy ( foothread_mutex_t * ) ;
```
Unlike Linux semaphores, foothread mutexes need to satisfy the following restrictions.

- 1. Only the thread that locks a mutex can unlock it. An attempt to unlock by another thread will lead to an error.
- 2. A locked mutex can be attempted to be locked. But then, the new requester will be blocked until the mutex is available to it for relocking.
- 3. An attempt to unlock an unlocked mutex should lead to an error.

#### **Barriers**

Define a data type foothread barrier t and the following functions.

void foothread\_barrier\_init ( foothread\_barrier\_t \* , int ) ; void foothread\_barrier\_wait ( foothread\_barrier\_t \* ) ; void foothread\_barrier\_destroy ( foothread\_barrier\_t  $*$  ) ;

A foothread barrier must not be used without initialization.

All the synchronization (and mutual exclusion) in the library must be implemented using only Linux semaphores. No other synchronization mechanism (like pipes) will be accepted. Calls like sleep() or usleep() are not universal synchronization primitives, and must never be used in the implementation of the library. Moreover, do not use busy waits anywhere. Finally, a plain semaphore is neither a mutex nor a barrier. Alongside a semid, the data type foothread\_mutex\_t or foothread barrier t should store additional information. Synchronization among the threads using foothread\_exit would require some system-level global data. Declare and use these in foothread.c (not in foothread.h―the user does not need to know or manipulate these data and must be happy only with the functionality of foothread\_exit).

Foosoft would perhaps ask its engineers to implement condition-based synchronization. In this assignment, you do not have to do that.

Generate a dynamic library libfoothread.so. For compilation, a makefile is supplied. You just need to make lib.

# **Part 2. An application program**

You now have a brand-new thread library in your bag. It is time to test it for correctness. Write an application program computesum.c that does the following.

Let *T* be a rooted tree with *n* nodes numbered 0, 1, 2,  $\dots$ , *n*-1. A text file tree.txt stores the parent representation of the tree. A 16-node tree in this representation is given below. The parent of the root is the root itself.

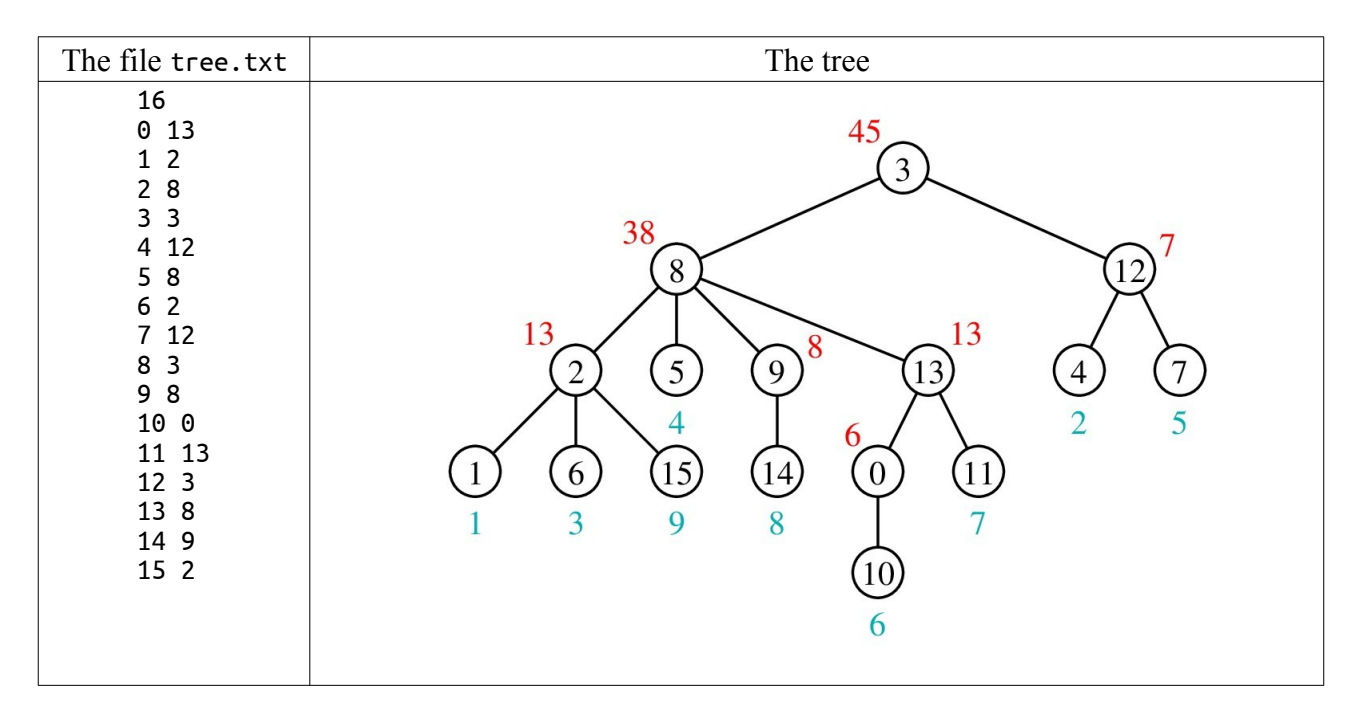

The user interactively enters some positive integers at the leaf nodes, one by one. Subsequently, each internal node maintains its partial sum from its child nodes. Eventually, the root node prints the sum of all the user inputs.

In order to implement this algorithm, the leader node first reads *n* and the parent array *P*[] from the input file tree.txt. It then sets up the synchronization resources to be shared by the followers. It then creates *n* follower threads, one for each node in the tree. The leaf nodes read the user inputs, and update the sums of their respective parents. An internal node, after all its children update its sum, adds this sum to that of its parent. Eventually, the root node gets the total sum of all the user

inputs, and prints the sum. After this, the leader cleans up the resources (using the destroy functions of the library), and then terminates. Use only the foothread synchronization functions (mutexes and barriers, and absolutely nothing else) throughout computesum.c. Use foothread exit (not new barrier(s) and/or mutex(es)) to synchronize the threads at the end.

## **Other files**

A random-tree generator gentree.c is supplied to you. You can run it to generate random trees. You can pass *n* (the number of nodes) as the only command-line argument. The default value of *n* is 25.

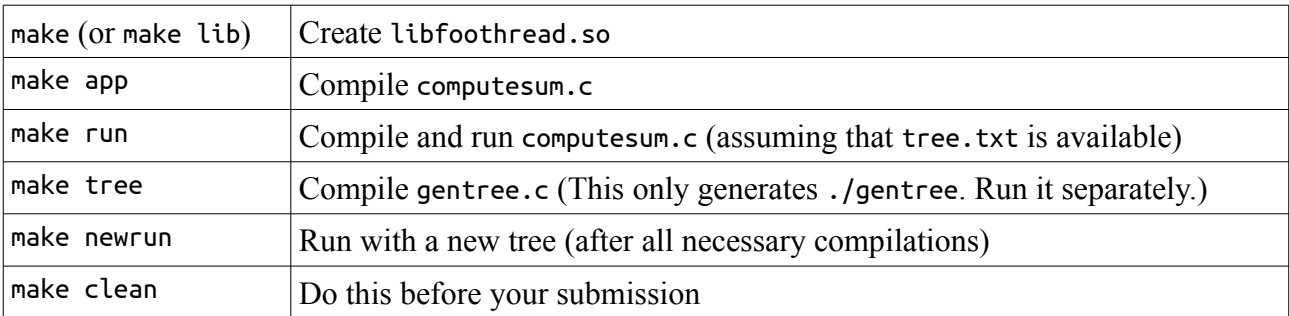

Additionally, a makefile is provided to do the following tasks.

## **What to submit**

A single zip file containing foothread.h, foothread.c, and computesum.c. The other files supplied may also be there in the archive, but do not submit any binary files (see make clean).

## **Sample**

A run on the example given in the text may proceed as given below.

```
$ cp TREE.txt tree.txt
$ make run
gcc -shared -Wall -o libfoothread.so foothread.o
gcc -Wall -Wl,-rpath=. -I. -L. -o computesum computesum.c -lfoothread
./computesum
Leaf node 1 :: Enter a positive integer: 1<br>Leaf node 4 :: Enter a positive integer: 2
Leaf node 4 :: Enter a positive integer: 2<br>Leaf node 6 :: Enter a positive integer: 3
Leaf node 6 :: Enter a positive integer: 2<br>Leaf node 6 :: Enter a positive integer: 3<br>Leaf node 5 :: Enter a positive integer: 4
Leaf node 5 :: Enter a positive integer: 4<br>Leaf node 7 :: Enter a positive integer: 5
              7 :: Enter a positive integer: 5
Leaf node 10 :: Enter a positive integer: 6
Leaf node 11 :: Enter a positive integer: 7
Leaf node 14 :: Enter a positive integer: 8
Leaf node 15 :: Enter a positive integer: 9
Internal node 12 gets the partial sum 7 from its children
Internal node 0 gets the partial sum 6 from its children
Internal node 9 gets the partial sum 8 from its children<br>Internal node 2 gets the partial sum 13 from its children
                   2 gets the partial sum 13 from its children
Internal node 13 gets the partial sum 13 from its children
Internal node 8 gets the partial sum 38 from its children
                    3 gets the partial sum 45 from its children
Sum at root (node 3) = 45
$
```